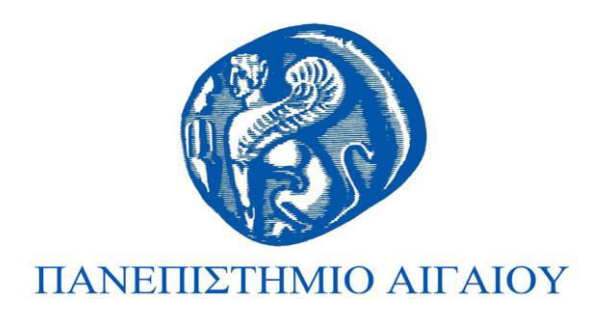

# Εισαγωγή στον Προγραμματισμό Ενότητα 5

#### Χρήστος Καλλονιάτης Τμήμα Πολιτισμικής Τεχνολογίας και Επικοινωνίας

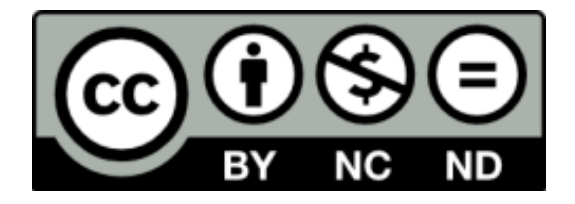

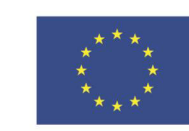

Ευρωπαϊκή Ένωση

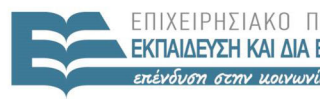

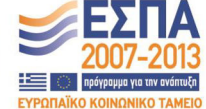

**IAHTITMN** ΕΙΔΙΚΗ ΥΠΗΡΕΣΙΑ ΔΙΑΧΕΙΡΙΣΗΣ

zne xvúoni

Ευρωπαϊκό Κοινωνικό Ταμείο Με τη συγχρηματοδότηση της Ελλάδας και της Ευρωπαϊκής Ένωσης

# **Άɷɸιɸς ɍʌήσης**

- Το παρόν εκπαιδευτικό υλικό υπόκειται σε άδειες χρήσης Creative Commons.
- Για εκπαιδευτικό υλικό, όπως εικόνες, που υπόκειται σε άλλου τύπου άδειας χρήσης, η άδεια χρήσης αναφέρεται ρητώς.

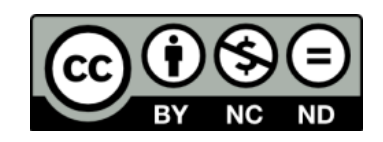

# **Χρηματοδότηση**

- Το παρόν εκπαιδευτικό υλικό έχει αναπτυχθεί στα πλαίσια του εκπαιδευτικού έργου του διδάσκοντα.
- Το έργο «**Ανοικτά Ακαδημαϊκά Μαθήματα στο Πανεπιστήμιο** Aιγαίου» έχει χρηματοδοτήσει μόνο τη αναδιαμόρφωση του εκπαιδευτικού υλικού.
- Το έργο υλοποιείται στο πλαίσιο του Επιχειρησιακού Προγράμματος «Εκπαίδευση και Δια Βίου Μάθηση» και συγχρηματοδοτείται από την Ευρωπαϊκή Ένωση (Ευρωπαϊκό Κοινωνικό Ταμείο) και από εθνικούς πόρους.

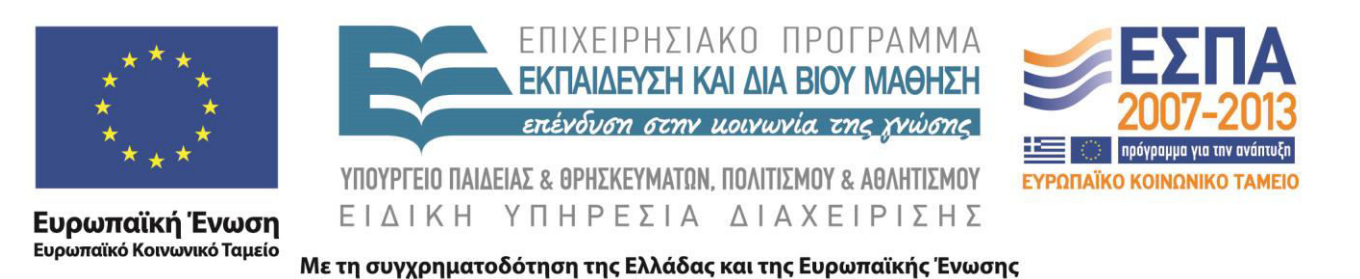

#### ΕΙΣΑΓΩΓΗ ΣΤΟΝ ΠΡΟΓΡΑΜΜΑΤΙΣΜΟ

#### (ΜΗ-ΠΡΟΚΑΘΟΡΙΣΜΕΝΕΣ ΕΠΑΝΑΛΗΨΕΙΣ -**WHILE – REPEAT)**

Καλλονιάτης Χρήστος Επίκουρος Καθηγητής Τμήμα Πολιτισμικής Τεχνολογίας και Επικοινωνίας, Πανεπιστήμιο Αιγαίου http://www.ct.aegean.gr/people/kalloniatis

#### ΔΟΜΗ ΠΡΟΓΡΑΜΜΑΤΟΣ ΣΤΗ PASCAL

Program Όνομα Προγράμματος;

Τμήμα Δηλώσεων, Ορισμοί Υποπρογραμμάτων

**Const** 

**Type** 

Var

**Procedure/Function** 

**Begin** 

Κυρίως Πρόγραμμα

End.

## **ΕΝΤΟΛΕΣ**

- Εντολές Εισόδου-Εξόδου
	- $-read/readln$
	- -write/writeln
- Εντολή Εκχώρησης  $-$ number := 50;
- Εντολές Ελέγχου -If.Then..Else
- Εντολές Επανάληψης -For, While, Repeat

# **WHILE LOOP**

# **H ENTOAH WHILE**

• Μη-Προκαθορισμένος Αριθμός Επαναλήψεων While συνθήκη do

**Begin** 

Commands;

end;

 $x:=0$ ;

#### While  $x \leq 3$  do

begin Writeln ('Hello');  $x:=x+3$ ; end;

### H ENTOAH WHILE - Flow Chart

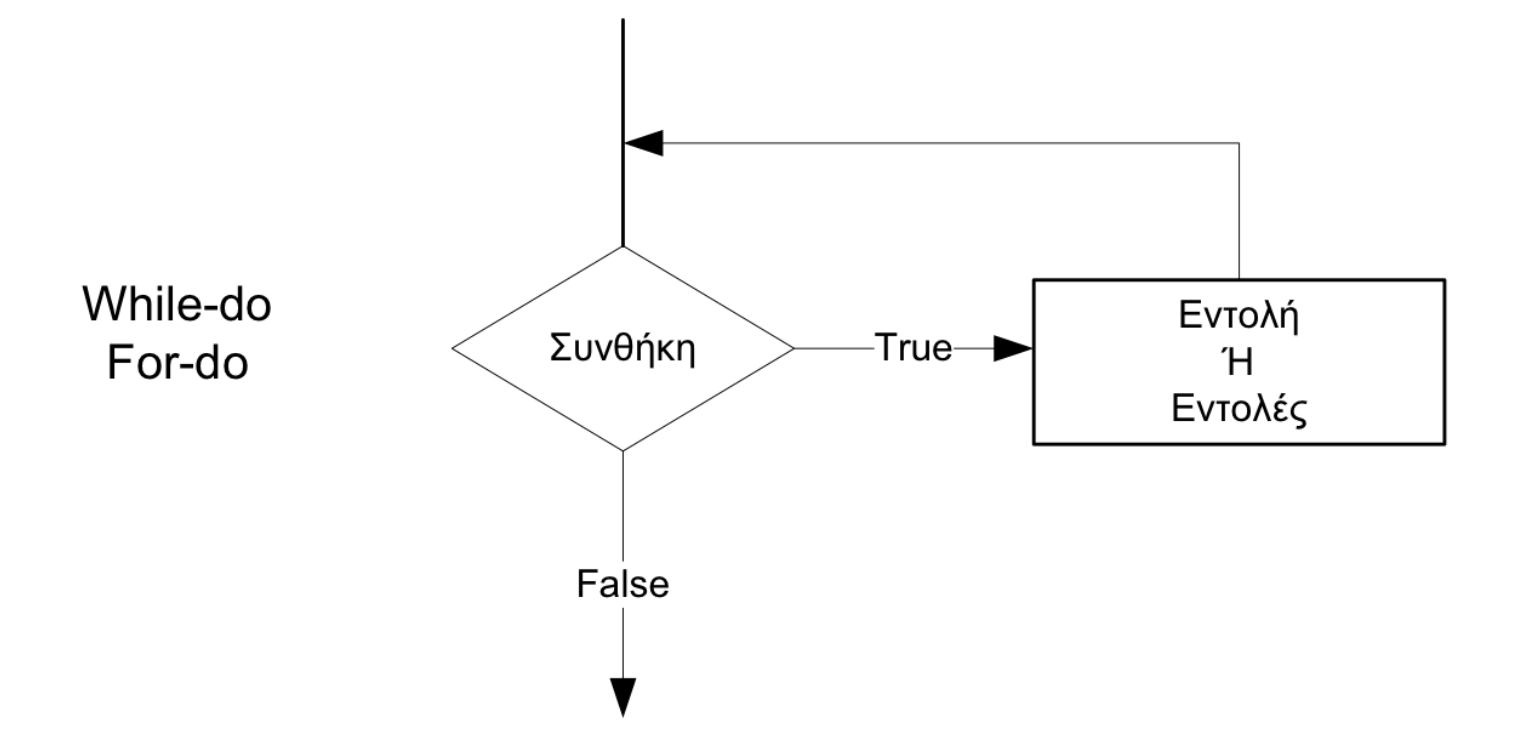

### ΠΑΡΑΔΕΙΓΜΑ

Να γραφεί πρόγραμμα που να εμφανίζει τους ακεραίους αριθμούς από το 1 μέχρι το 100.

Program Askisi; var i:integer; begin  $i:=1;$ while i<=100 do begin writeln(i);  $i:=i+1$ ; end; end.

### ΠΑΡΑΔΕΙΓΜΑ

Να γραφεί πρόγραμμα το οποίο θα διαβάζει ένα άγνωστο πλήθος αριθμών και θα τους εμφανίζει. Η επανάληψη θα σταματά όταν διαβαστεί αριθμός μικρότερος ή ίσος του μηδενός.

Program Askisi; var num: integer; begin writeln('Dwse arithmo'); readln(num); while num>0 do begin writeln (num); writeln('Dwse arithmo'); readln(num);

# **REPEAT LOOP**

## **H ENTOAH REPEAT**

- Μη-Προκαθορισμένος Αριθμός Επαναλήψεων **Repeat** 
	- Commands;
- Until συνθήκη;
- $X:=0$ ;
- **Repeat**
- Writeln ('Hello');  $x:=x+3$ ; until  $x=3$ ;

#### **H ENTOAH REPEAT-Flow Chart**

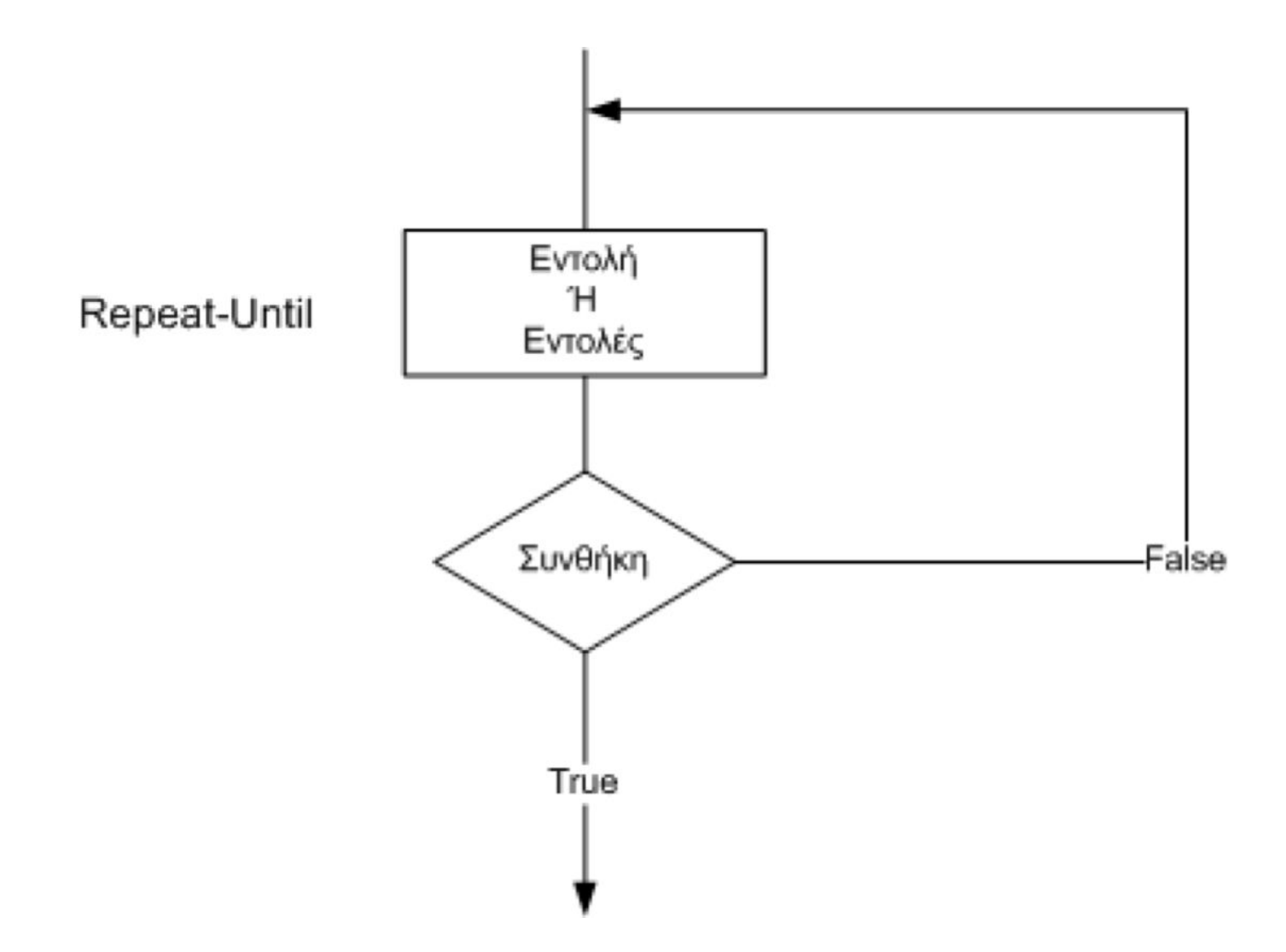

### ΠΑΡΑΔΕΙΓΜΑ

Να γραφεί πρόγραμμα που να εμφανίζει τους ακεραίους αριθμούς από το 1 μέχρι το 100.

Program Askisi; var i:integer; begin  $i:=1;$ repeat writeln(i);  $i:=i+1;$ until i>100; end.

### ΠΑΡΑΔΕΙΓΜΑ

Να γραφεί πρόγραμμα το οποίο θα διαβάζει ένα άγνωστο πλήθος αριθμών και θα τους εμφανίζει. Η επανάληψη θα σταματά όταν διαβαστεί αριθμός μικρότερος ή ίσος του μηδενός.

Program Askisi; var num: integer; begin repeat writeln('Dwse arithmo'); readln(num); writeln (num); until num <= 0; end.

# ΔΙΑΦΟΡΕΣ-ΜΕΤΑΤΡΟΠΕΣ

## ΔΙΑΦΟΡΕΣ

- Η Repeat..Until εκτελείται τουλάχιστον μία φορά ενώ η While..Do μπορεί να μην εκτελεστεί ποτέ.
- Η Repeat. Until δεν χρειάζεται begin. end.
- Η While..Do μπορεί να χρησιμοποιηθεί για να εκφραστεί η εντολή For..Do. Η Repeat..Until δεν μπορεί.

### **ΜΕΤΑΤΡΟΠΕΣ**

**WHILE.,DO** 

While συνθήκη do **Begin** Commands; end;

REPEAT..UNTIL

If συνθήκη then Repeat Commands; Until Not (συνθήκη);

### **ΜΕΤΑΤΡΟΠΕΣ**

#### REPEAT..UNTIL

Repeat

Commands; Until συνθήκη;

Commands; While Not (συνθήκη) do **Begin** Commands; end;

**WHILE.,DO** 

#### **ΜΕΤΑΤΡΟΠΕΣ**

FOR., DO

#### For i:= $1$  to  $10$  do Commands;

**WHILE.,DO** 

 $i:=1$ ; While  $i\leq 10$  do **Begin** Commands;  $i:=i+1;$ end;

# ΑΣΚΗΣΕΙΣ

### ΑΣΚΗΣΗ 1

Να γίνει πρόγραμμα σε Pascal το οποίο θα διαβάζει τυχαίους πραγματικούς αριθμούς και θα σταματάει όταν διαβάσει το μηδέν. Το πρόγραμμα θα εμφανίζει το πλήθος των θετικών αριθμών που διαβάστηκαν.

# $\Lambda$ YΣH — AΣKHΣH 1

```
Program Askisi;
var plithos: integer;
    num: real;
begin
plithos:=0;
writeln('Dwse Arithmo');
readln(num);
while num <> 0 do
begin
 if num>0 then
   plithos:=plithos+1;
```
if plithos > 0 then writeln('thetikoi:', plithos) else writeln ('Den uparxoun thetikoi'); end.

### **ΑΣΚΗΣΗ 2**

Ένας φοιτητής ζήτησε από τους γονείς του να αγοράσει έναν Η/Υ αξίας 3000€. Οι γονείς του συμφώνησαν να του δώσουνε τα χρήματα με τον εξής τρόπο: Την πρώτη εβδομάδα θα του δώσουνε 20€. Στο τέλος κάθε εβδομάδας θα του δίνουνε τα διπλάσια από αυτά που του δώσανε την προηγούμενη εβδομάδα μέχρι να συγκεντρωθεί το ποσό που χρειάζεται.

Να γίνει πρόγραμμα σε Pascal το οποίο θα υπολογίζει και θα εμφανίζει τον αριθμό των εβδομάδων που χρειάστηκε ο φοιτητής να πάρει τον Η/Υ καθώς και το πόσο που περισσεύει (αν περισσεύει).

# $\Delta$ YZH – AZKHZH 2

Program Foititis;

var dosi, tameio, weeks: integer;

begin

weeks:=0;

 $dosi:=20;$ 

tameio:=0;

while tame io <= 3000 do begin tameio:=tameio+dosi; weeks:=weeks+1; dosi:=dosi\*2; end; writeln(weeks); if tameio>3000 then writeln('Perisseusan', tameio-3000,' Euro'); end.

# ΣΗΜΕΙΩΣΕΙΣ - ΕΡΓΑΣΤΗΡΑ

- www.ct.aegean.gr/people/kalloniatis
- chkallon@aegean.gr
- http://eclass.aegean.gr
- •Ώρες Γραφείου

-Δευτέρα και Παρασκευή 10:00-12:00